## SAP ABAP table RSFST {Screen Fields for Grouping Maintenance}

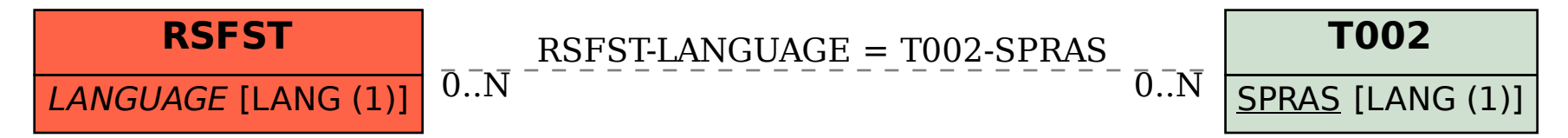